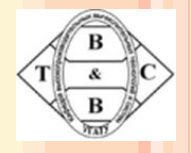

#### Компьютерная графика. Лекция 5

# **БОРЬБА <sup>С</sup> ШУМОМ ИЗОБРАЖЕНИЙ**

### ЗАЧЕМ НУЖНО ПОДАВЛЯТЬ ШУМ

- Улучшается визуальное качество изображения
- Подавление шума очень важно при сжатии видео:
- 1. Уменьшается межкадровая разница, и, как следствие, увеличивается степень сжатия
- 2. Лучше работают алгоритмы компенсации движения

### ПРОИСХОЖДЕНИЕ ШУМА

- Источниками белого и импульсного шума могут быть:
- a. неидеальное оборудование для захвата изображения (видеокамера и.т.п.)
- b. помехи при передаче по аналоговым каналам
- c. неточности при выделении яркостного и цветоразностных сигналов из аналогового композитного сигнала и. т. д.

Вертикальные царапины возникают при механическом повреждении эмульсии на пленке.

### ВИДЫ ШУМА

 Самый распространенный – **белый гауссовский шум** (описывается следующей функцией плотности распределения:

$$
p\left(d\right) = \frac{1}{\sqrt{2\pi}\,\sigma}e^{-\frac{d^2}{2\,\sigma^2}}
$$

- )**Биение пикселов** (изолированные точки на изображении, значение которых значительно отличается от значений окружающих их точек)
- **Вертикальные царапины** (характерны для старых черно-белых видеозаписей)

### МЕТОДЫ ПОДАВЛЕНИЯ ШУМА

- Методы, работающие в пространственной области
- Методы, работающие во временной области (как использующие, так и не использующие компенсацию движения)
- Методы удаления вертикальных царапин со старых кинопленок
- **NSU Noise Remover**
- Методы оценки качества шумоподавления

### ТИПЫ АЛГОРИТМОВ ШУМОПОДАВЛЕНИЯ

Все алгоритмы шумоподавления можно разделить на два типа:

### **Пространственные** (spatial)

*Основная идея* : усреднение значений пикселей на каждом отдельном кадре.

*Проблема*: могут пострадать мелкие детали, соизмеримые по размеру с шумом и четкость краев предметов.

### **Временные** (temporal)

*Основная идея*: усреднение значений пикселей между кадрами.

*Проблема*: при сильном движении появляются такие артефакты, как motion blur и ghosting.

#### Шум в телевидении

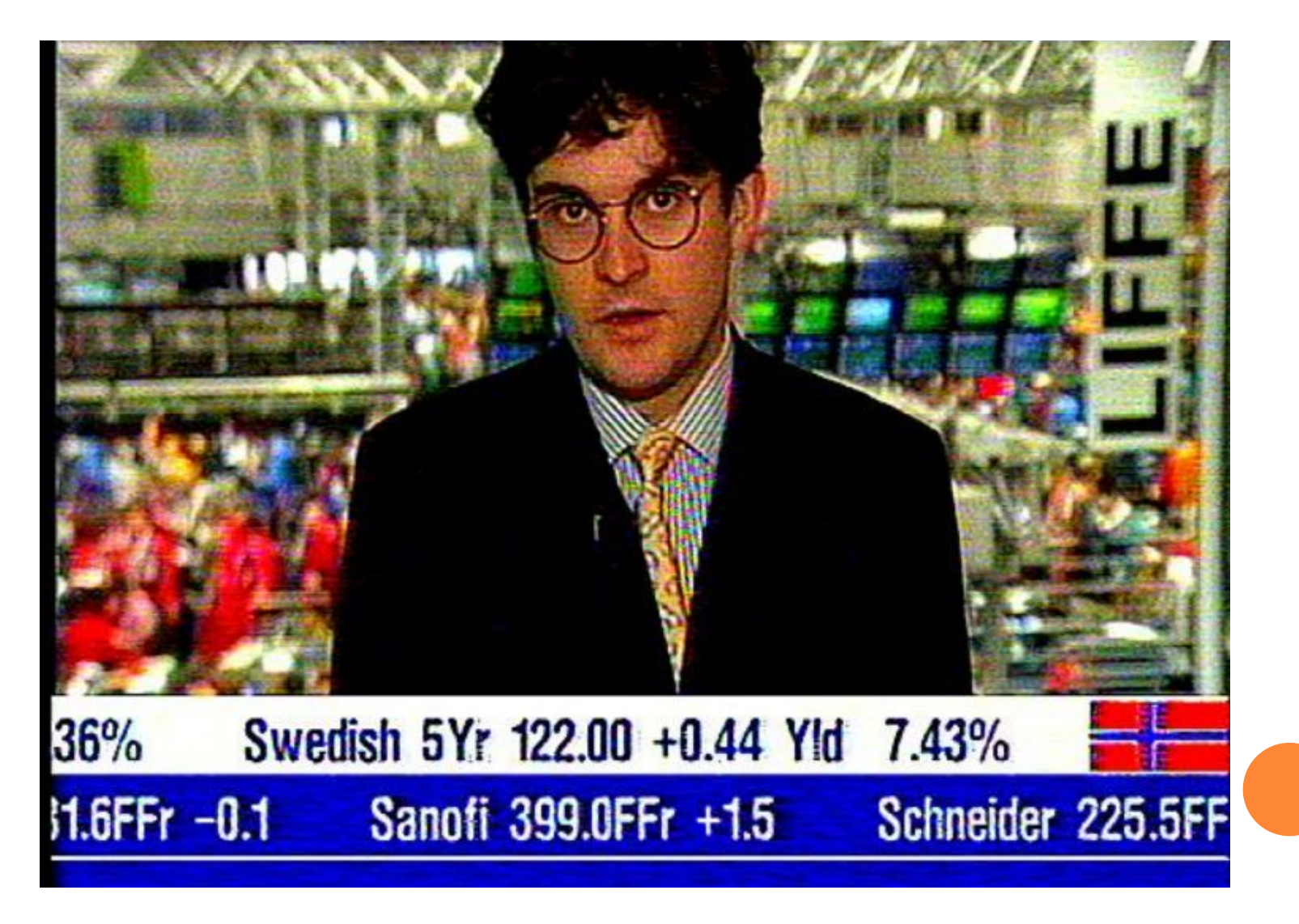

### ШУМ НА СТАРЫХ ФИЛЬМАХ

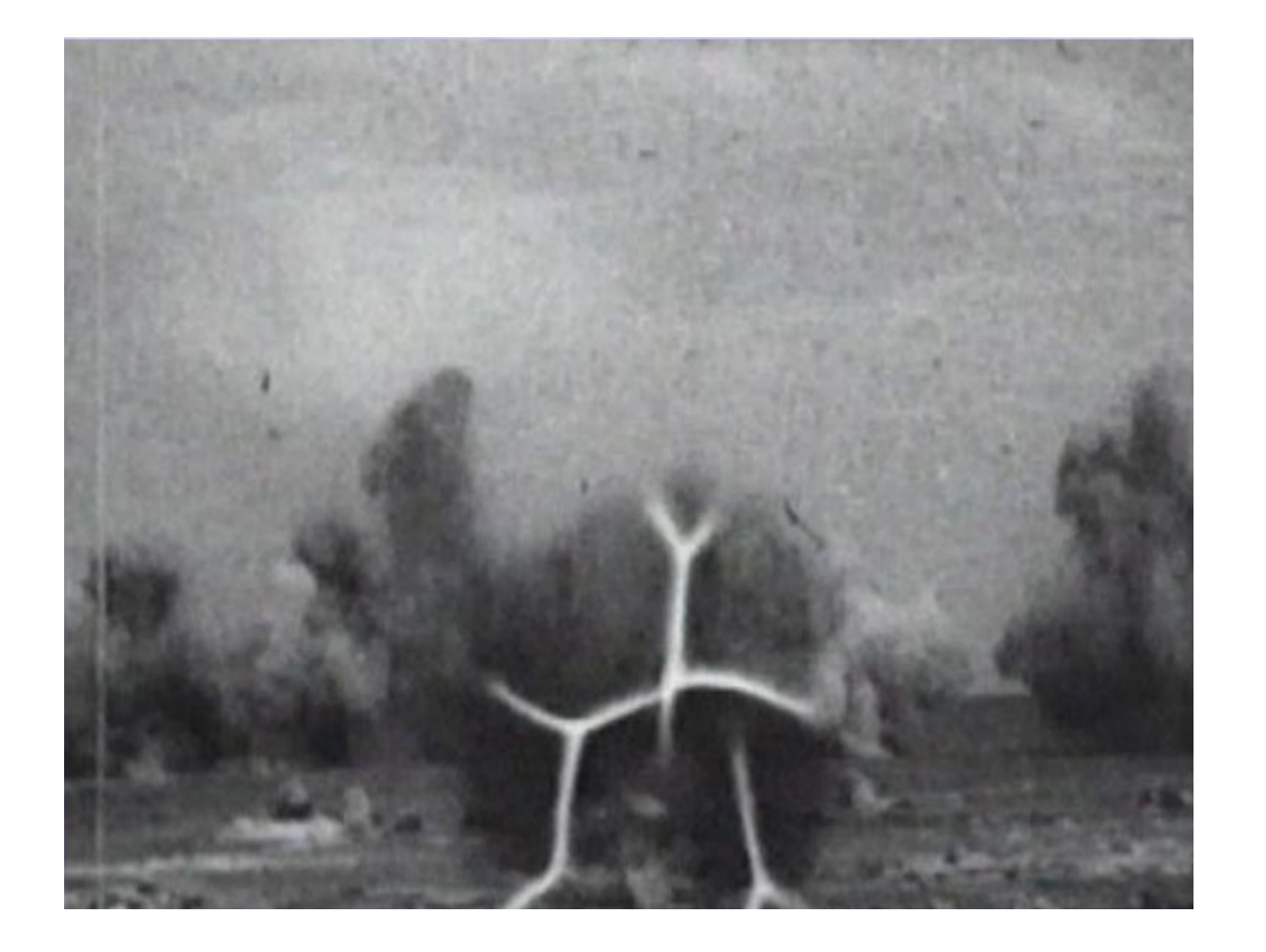

### ОБЗОР СУЩЕСТВУЮЩИХ МЕТОДОВ

Можно выделить следующие базовые подходы к пространственному шумоподавлению:

- Линейное усреднение пикселей по соседям
- Медианная фильтрация
- Математическая морфология
- Гауссовское размытие
- Методы на основе вейвлет-преобразования
- Метод главных компонент
- Анизотропная диффузия
- Фильтры Винера

# **Устранение шума в бинарных изображениях**

Широко известный способ - устранение шума с помощью операций **математической морфологии**:

- erosion (эрозия);
- dilatation (расширение);
- opening (открытие);
- closing (закрытие);
- morphological gradient (градиент);
- top hat  $(\mu$ илиндр);
- black hat (эффект черной шляпы).

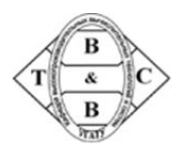

### **Операции матморфологии. Сужение (эрозия)**

Сужение (erosion)

A (-)  $B = (A^C (+) B)^C$ , где  $A^C$  – дополнение A  $B(.) A = (B^C (+) A)^C$ 

При выполнении операции эрозии структурный элемент тоже проходит по всем пикселам изображения. Если в некоторой позиции каждый единичный пиксел структурного элемента совпадет с единичным пикселом бинарного изображения, то выполняется логическое сложение центрального пиксела структурного элемента с соответствующим пикселом выходного изображения. В результате применения операции эрозии все объекты, меньшие чем структурный элемент, стираются, объекты, соединённые тонкими линиями становятся разъединёнными и размеры всех объектов уменьшаются.

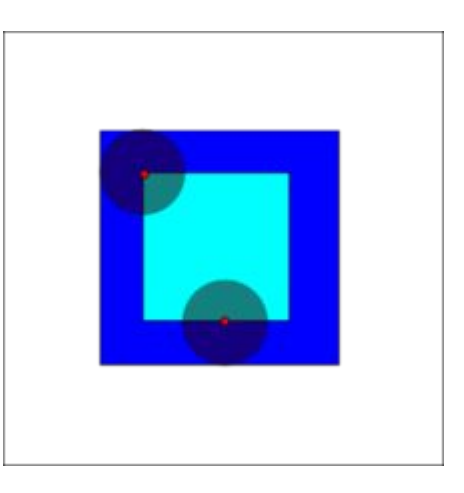

*Эрозия темно синего квадрата дисковым структурным элементом, результирующего на ярко-голубой квадрат.*

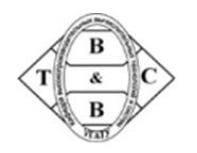

Компьютерная графика. Лекция 3

# **Операции матморфологии. Расширение**

Расширение (dilation) **A (+) B = {t** ∈ **R<sup>2</sup> : t = a + b, a** ∈ **A, b** ∈ **B}**

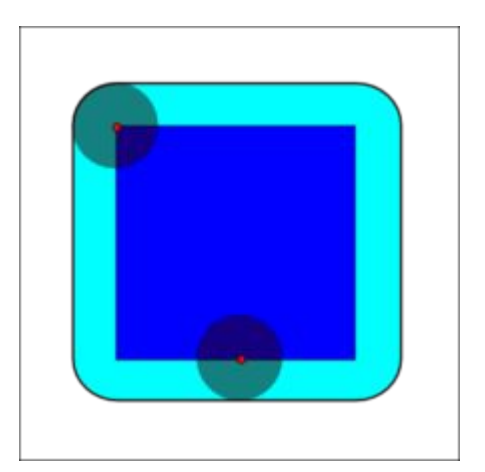

Множество  $A$  обычно является объектом обработки, а множество B (называемое структурным элементом) – инструментом.

*Наращивание темно синего квадрата дисковым структурным элементом, результирующего на ярко-голубой квадрат с закругленными концами.*

#### ОПЕРАЦИИ МАТМОРФОЛОГИИ. РАЗМЫКАНИЕ

Операция эрозии полезна для удаления малых объектов и различных шумов, но у этой операции есть недостаток — все остающиеся объекты уменьшаются в размере. Этого эффекта можно избежать, если после операции эрозии применить операцию наращивания с тем же структурным элементом.

Размыкание отсеивает все объекты, меньшие чем структурный элемент, но при этом помогает избежать сильного уменьшения размера объектов. Также размыкание идеально подходит для удаления линий,

 толщина которых меньше, чем диаметр структурного элемента. Также важно помнить, что после этой операции контуры объектов становятся более гладкими.

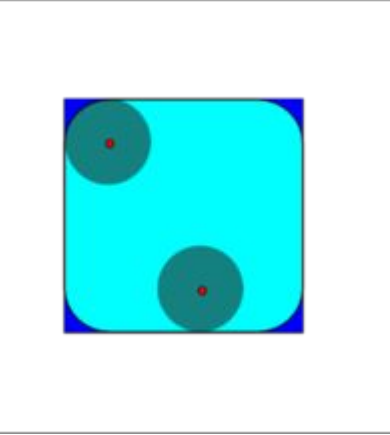

*Размыкание темно-синего квадрата дисковым структурным элементом, результирующего на светло синий квадрат с закругленными углами.*

### ОПЕРАЦИИ МАТМОРФОЛОГИИ. ЗАКРЫТИЕ

Операция замыкания «закрывает» небольшие внутренние «дырки» в изображении, и убирает углубления по краям области. Если к изображению применить сначала операцию наращивания, то мы сможем избавиться от малых дыр и щелей, но при этом произойдёт увеличение контура объекта. Избежать этого увеличения позволяет операция эрозия, выполненная сразу после наращивания с тем же структурным элементом.

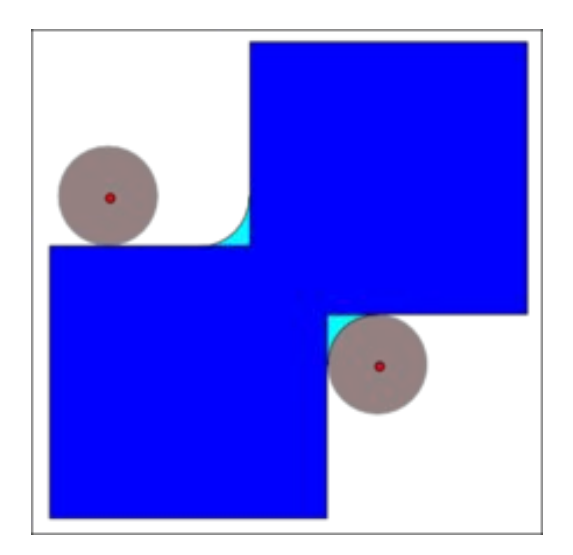

*Замыкание темно синей формы (объединение двух квадратов) дисковым структурным элементом, результирующего на темно синюю форму и светло-голубые площади.*

### Свойства морфологических операций

#### Коммутативный закон

- $A (+) B = B (+) A$
- $A(-) B = B(-) A$ ٠

Ассоциативный закон

- A (+) (B (+) C) =  $(A (+) B) (+) C$
- A (-) (B (-) C) = (A (-) B) (-) C

Две основных операции морфологии используют элементы структурирования:

• erosion (эрозия)

•dilatation (расширение)

Более сложные операции морфологии:

• opening (открытие)

• closing (закрытие)

• morphological gradient (градиент)

- •top hat (цилиндр)
- black hat (Эффект черной шляпы)

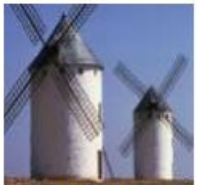

образ

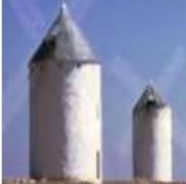

Dilatation I **B** 

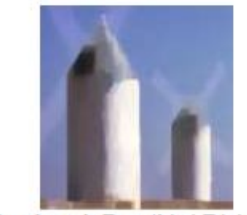

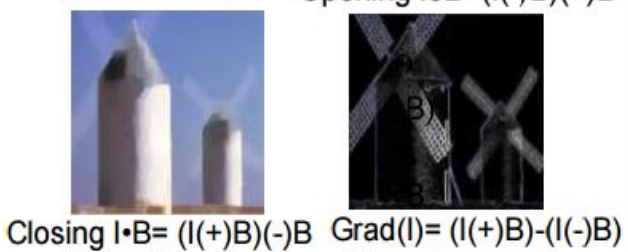

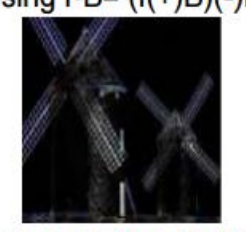

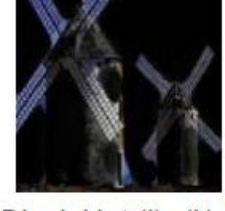

Top Hat  $(I)=I-(I(-)B)$ 

Black Hat  $(I)=(I(+)B)-I$ 

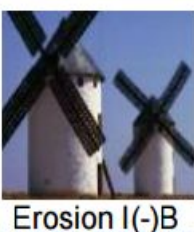

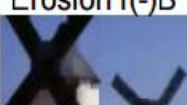

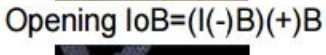

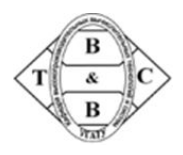

Результат морфологических операций во многом определяется применяемым структурным элементом (множеством **B)**. Выбирая различный структурный элемент можно решать разные задачи обработки изображений:

- шумоподавление;
- выделение границ объекта;
- выделение скелета объекта;

#### **Применения сужения к бинарному изображению с сильным шумом**

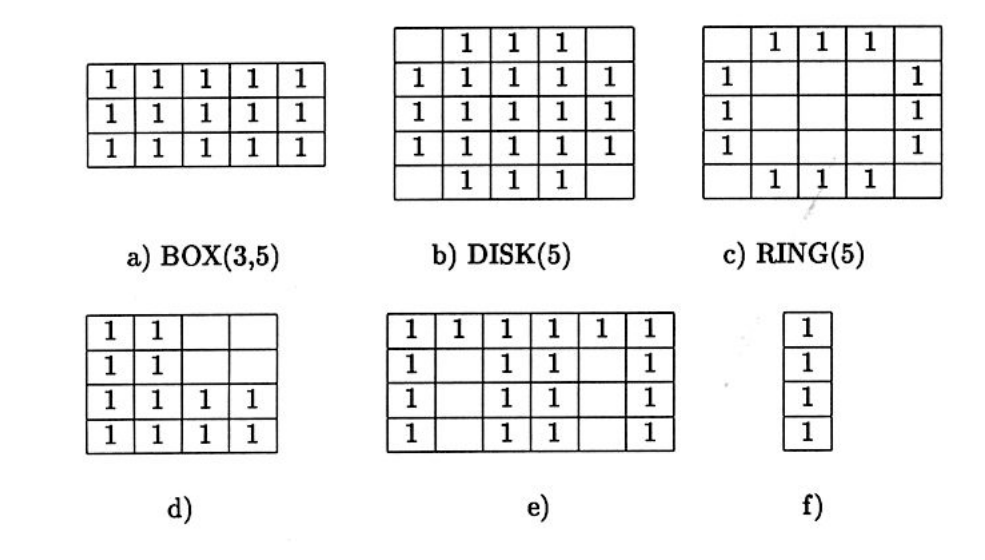

Вначале результирующая поверхность заполняется 0, образуя полностью черное изображение. Затем осуществляется *зондирование* (probing) или сканирование исходного изображения пиксель за пикселем структурным элементом. Для зондирования каждого пикселя на изображение "накладывается" структурный элемент так, чтобы совместились зондируемая и начальные точки. Затем проверяется некоторое условие на соответствие пикселей структурного элемента и точек изображения "под ним". Если условие выполняется – то на результирующем изображении в соответствующем месте ставится 1 (в некоторых случаях будет добавляться не один единичный пиксель, а все единички из структурного элемента).

По рассмотренной выше схеме выполняются *базисные* (basic) операции. Такими операциями являются расширение (dilation) и сужение (erosion). *Производныеоперации – это некоторая комбинация базисных, выполняемых последовательно. Основными из них являются открытие (*opening) и закрытие (closing).

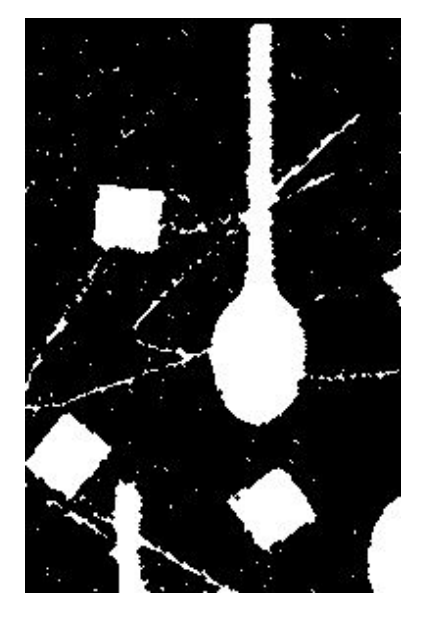

 $\begin{bmatrix} 0 & 1 & 0 \\ 1 & [1] & 1 \\ 0 & 1 & 0 \end{bmatrix}$ 

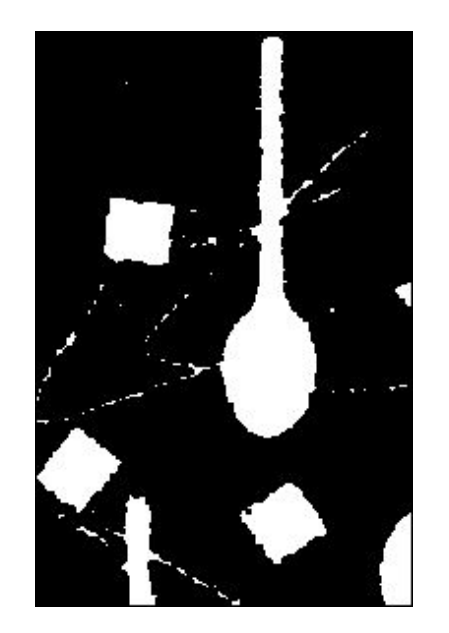

 $\begin{bmatrix} 1 & 1 & 1 \\ 1 & [1] & 1 \\ 1 & 1 & 1 \end{bmatrix}$ 

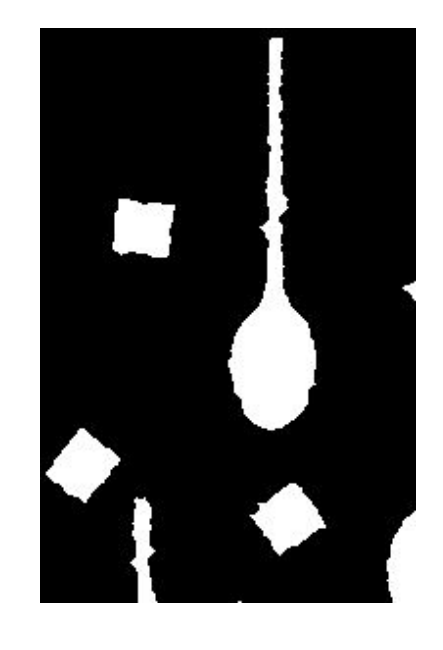

 $\begin{bmatrix} 0 & 0 & 1 & 1 & 1 & 0 & 0 \\ 0 & 1 & 1 & 1 & 1 & 1 & 0 \end{bmatrix}$  $\begin{array}{|ccc|ccc|ccc|}\n1 & 1 & 1 & 1 & 1 & 1 & 1 & 1\n\end{array}$  $\begin{vmatrix} 1 & 1 & 1 & [1] & 1 & 1 & 1 \end{vmatrix}$  $\begin{vmatrix} 1 & 1 & 1 & 1 & 1 & 1 & 1 & 1 \end{vmatrix}$  $\begin{bmatrix} 0 & 1 & 1 & 1 & 1 & 1 & 0 \\ 0 & 0 & 1 & 1 & 1 & 0 & 0 \end{bmatrix}$ 

# **Применения открытия (A(-)B)(+)B к бинарному изображению с сильным шумом**

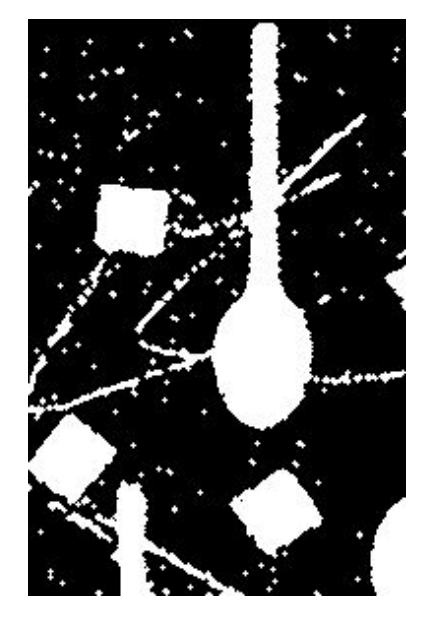

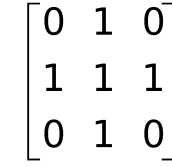

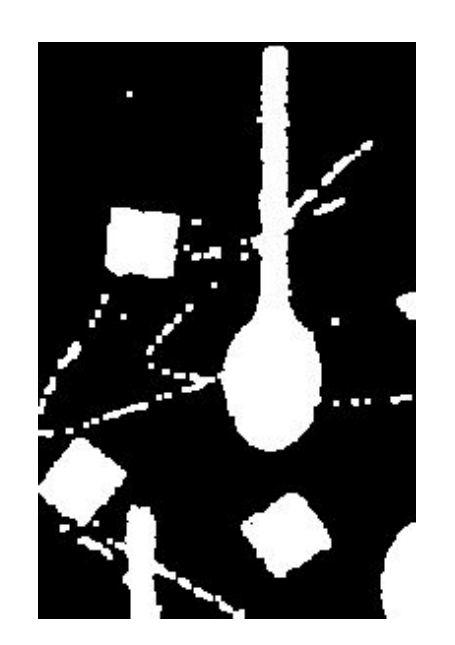

 $1\,1$  $111$  $\mathbf{1}$  $\mathbf{1}$ 

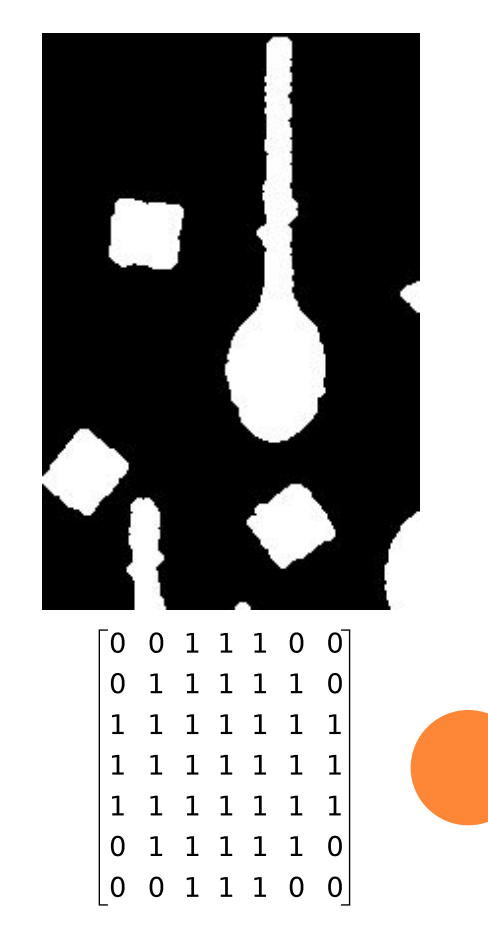

# **Шум в бинарных изображениях с дефектами объектов. Пример**

#### Пример бинарного изображению с дефектами распознаваемых объектов

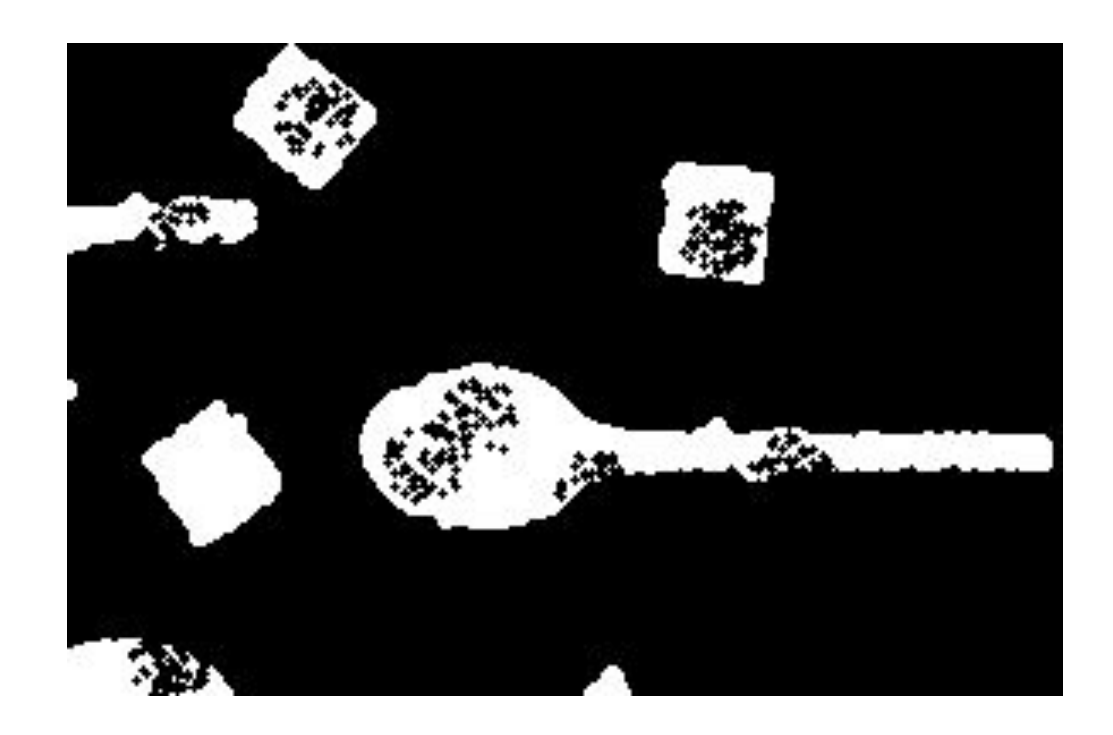

# **Применения закрытия (A(+)B)(-)B к бинарному изображению с дефектами объектов**

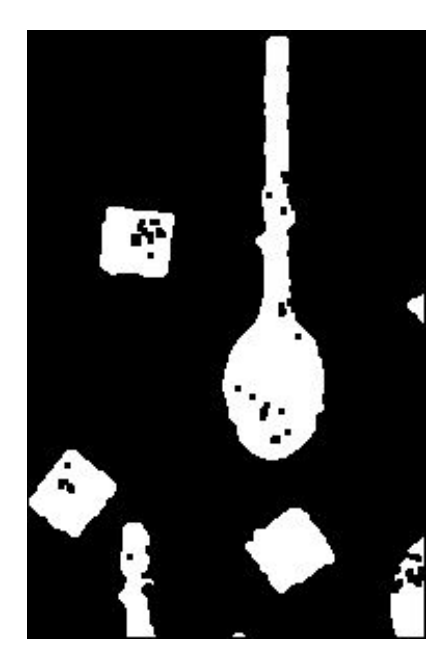

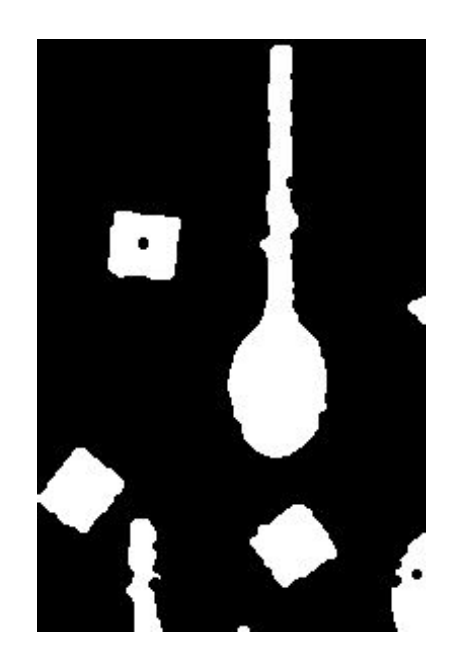

 $\begin{bmatrix} 0 & 1 & 1 & 1 & 0 \end{bmatrix}$ 1 1 1 1 1 11111 1 1 1 1 1  $01110$ 

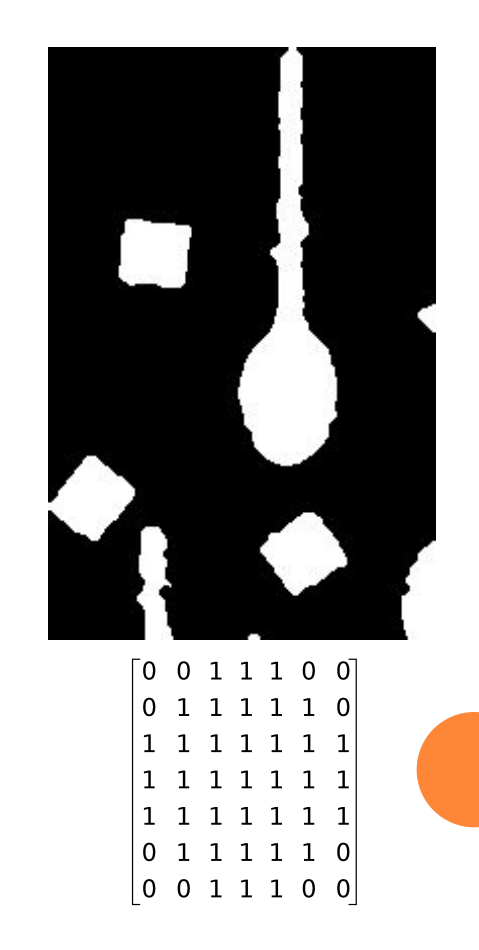

#### **Результат применения операции открытия**

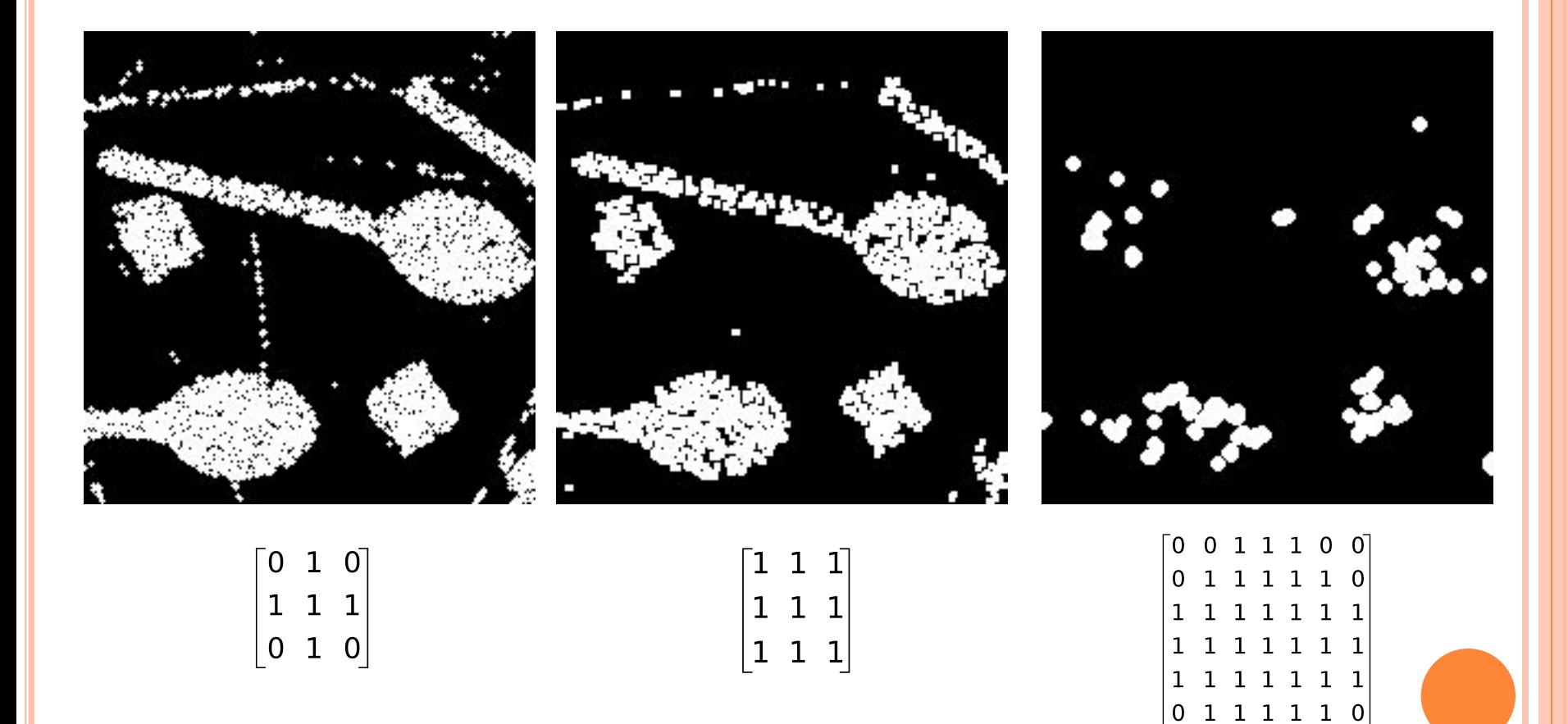

 $|0011100|$ 

# **Устранение шума в полутоновых и цветных изображениях**

- ⚫ Усреднение (box filter)
- ⚫ Медианный фильтр
- ⚫ Фильтр Гаусса (gaussian blurring)
- ⚫ Адаптивные фильтры

# **Причины и примеры шума цветного изображения**

Причины возникновения шума:

- Несовершенство регистрирующих приборов
- Хранение и передача изображений с потерей данных

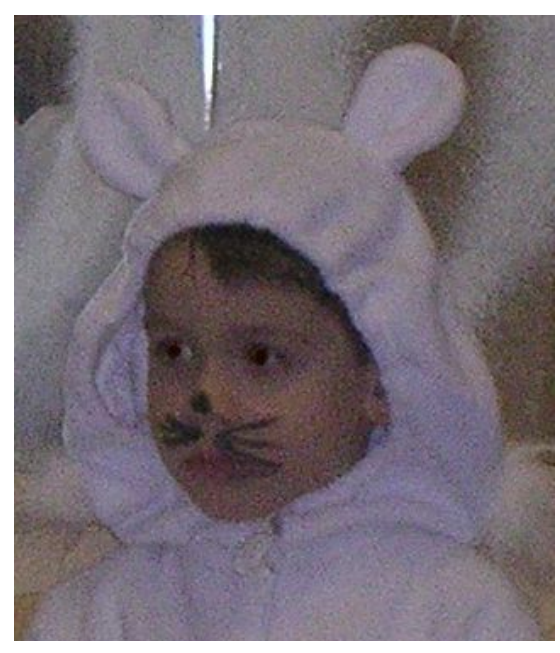

Шум фотоаппарата Сильное сжатие JPEG

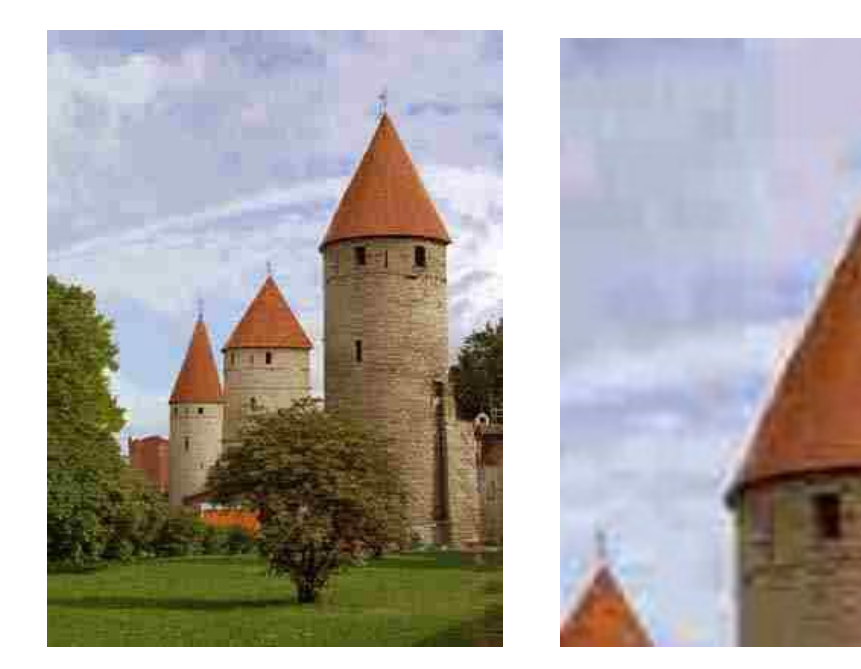

### **Усреднение (box filter)** Операция усреднения значения каждого пикселя – cвертка по константной функции:

$$
I'(i, j) = \sum_{l=-nk=-m}^{n} \sum_{k=-m}^{m} I(i-l)(j-k) \cdot \frac{1}{(2n+1)(2m+1)}
$$

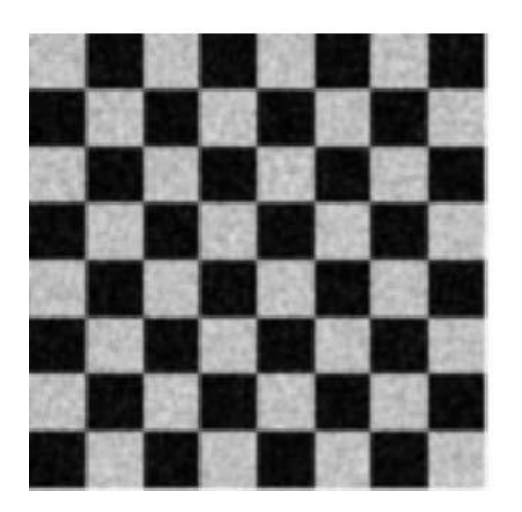

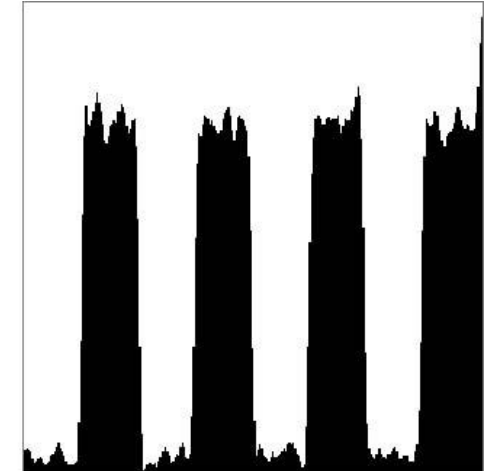

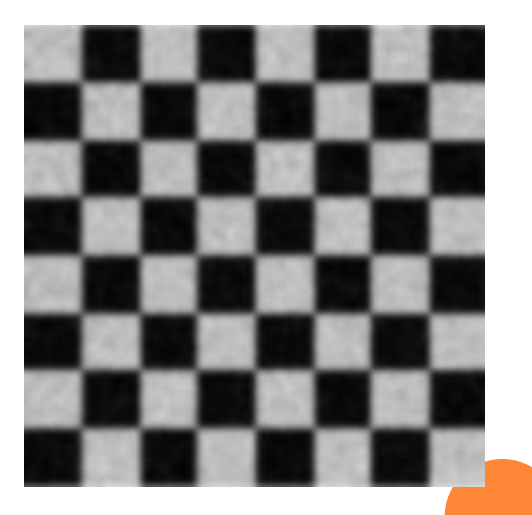

Результат применения:

# **Подавление и устранение шума. Медианный фильтр**

Устранение шума в полутоновых, цветных и бинарных изображениях с помощью медианного фильтра - выбор медианы среди значений яркости пикселей в некоторой окрестности.

Определение медианы:

 $A_i$ ,  $i = 1, n$ ; - отсортированный набор чисел,  $A_{n/2}$ — медиана набора.

Медианный фильтр радиусом r – выбор медианы среди пикселей в окрестности [-r,r].

### 1. Медианный фильтр

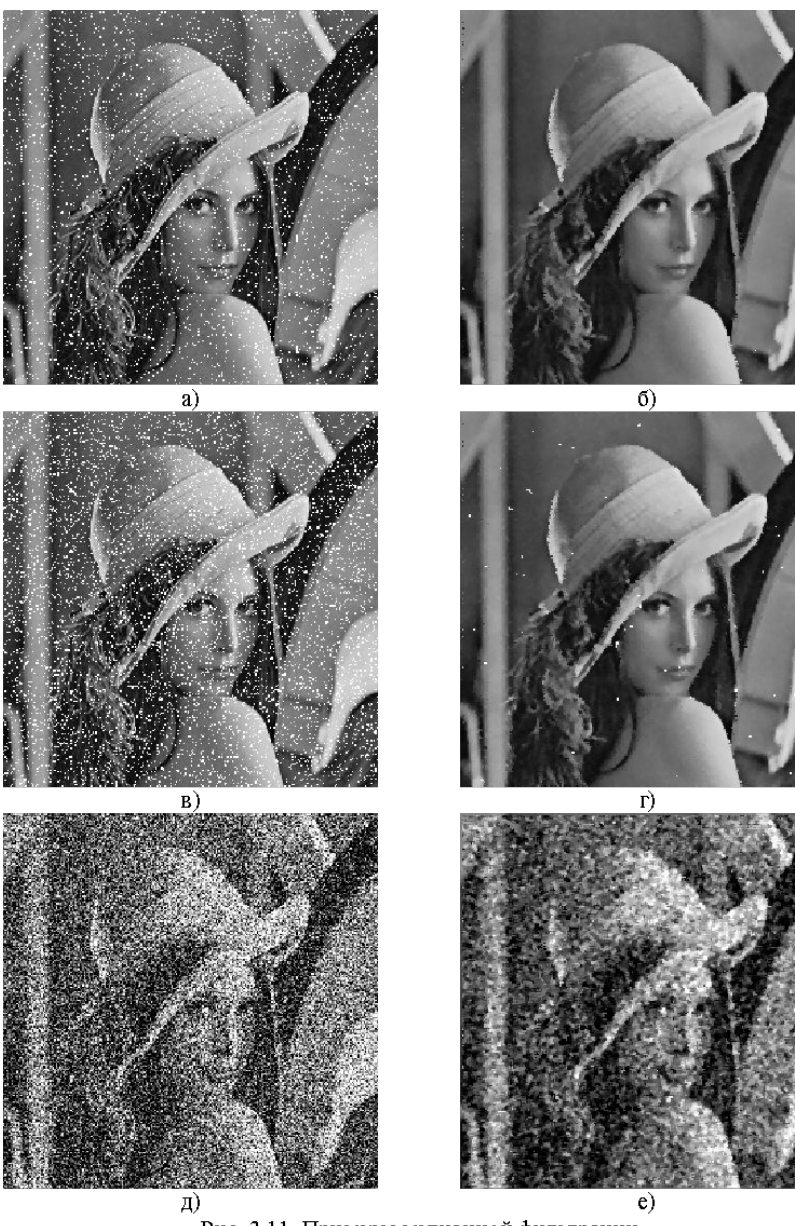

Рис. 3.11. Примеры медианной фильтрации

# **Фильтр Гаусса (gaussian blurring)**

Свертка по функции:

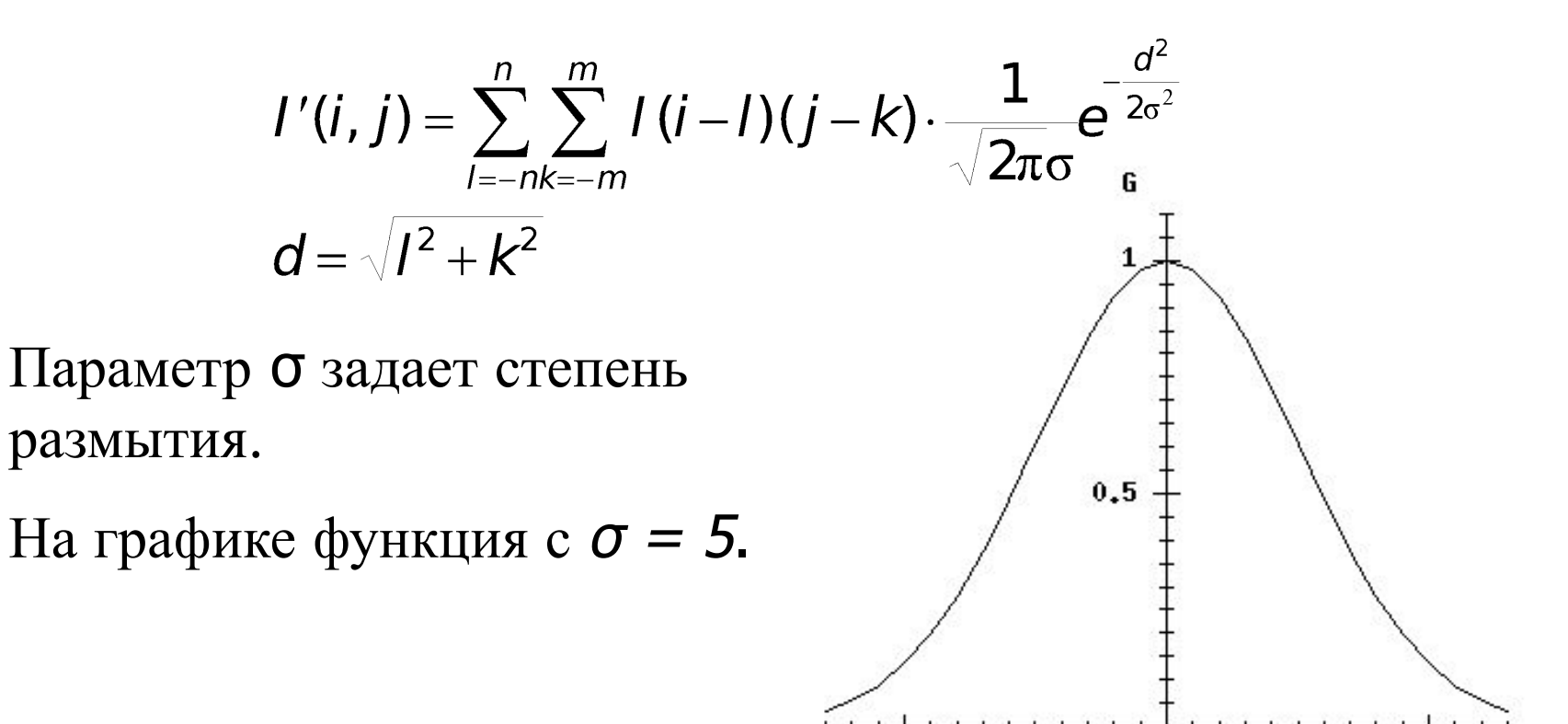

 $-10$ 

r

10

Û

# **Фильтр Гаусса (gaussian blurring)**

Результаты свертки по функции Гаусса и по константной функции (усреднения).

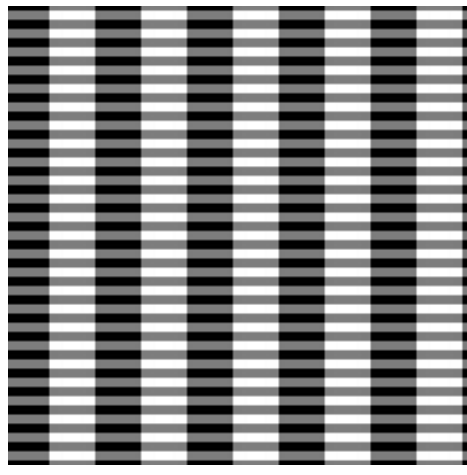

Исходное изображение

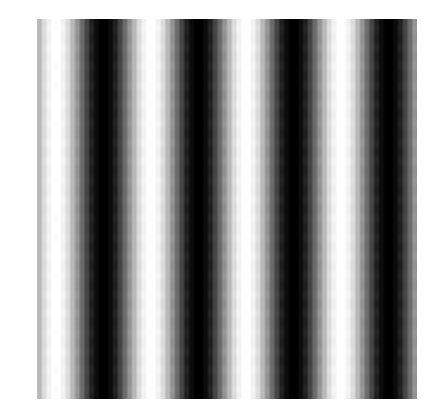

Фильтр Гаусса с  $Sigma = 4$ 

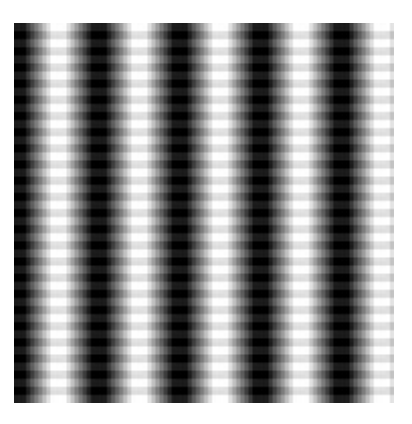

Усреднение по 49 пикселям (7x7)

Важное свойство фильтра Гаусса – он по сути является низкочастотным фильтром!

#### **Адаптивные фильтры**

- Что нужно
	- ⚫ Размывать шум, резкие границы сохранять.
- Как этого добиться
	- $\bullet$  *Предположение:* перепады яркости из-за шума относительно перепадов на резких границах невелики
	- $\bullet$  *Алгоритм:* При расчете новой яркости усреднять только по тем пикселям из окрестности, которые не сильно отличаются по яркости от обрабатываемого

### **В чем отличие разных фильтров**

- Box filer (простое размытие) помимо подавления шума портит резкие границы и размывает мелкие детали изображения
- Gaussian filter меньше размывает мелкие детали, лучше убирает шум
- Median filter резких границ не портит, убирает мелкие детали, изображение становится менее естественным
- Адаптивные фильтры меньше портят детали, зависят от большего числа параметров. Иногда изображение становится менее естественным.
- «Продвинутые» фильтры лучшее сохранение деталей, меньше размытие. Часто сложны в реализации и очень медленные.

## **Применение свертки в компьютерной графике**

Примеры фильтров:

- размытие изображений (blur);
- повышение резкости (sharpen);
- выделение контуров (edge detection);
- размытие движения (Motion blur);
- тиснение (emboss).

# **Размытие Гаусса (Gaussian Blur)**

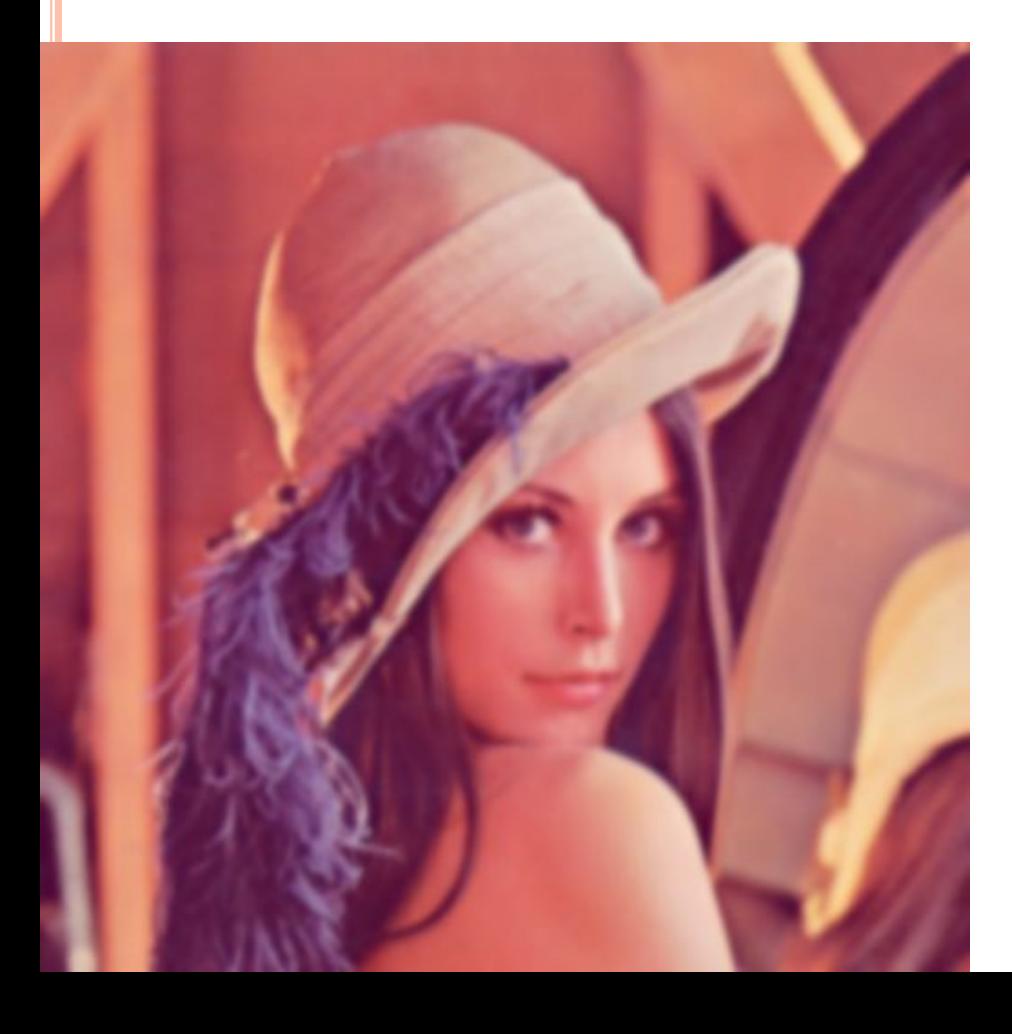

$$
G(u,v) = \frac{1}{2\pi\sigma^2} e^{-(u^2+v^2)/(2\sigma^2)}
$$

## **Повышение резкости (sharpen)**

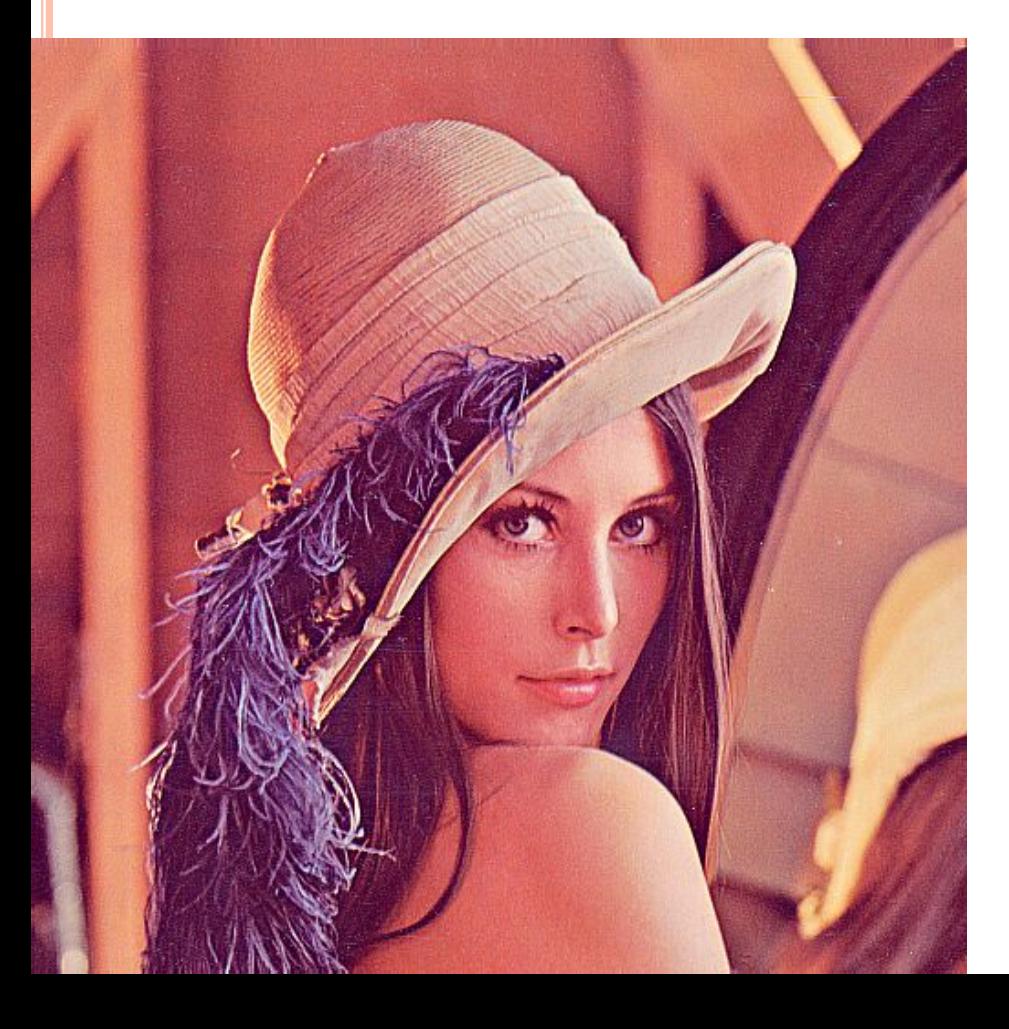

$$
\frac{1}{10} \begin{vmatrix} -1 & -2 & -1 \\ -2 & 22 & -2 \\ -1 & -2 & -1 \end{vmatrix}
$$

## **Тиснение** (emboss)

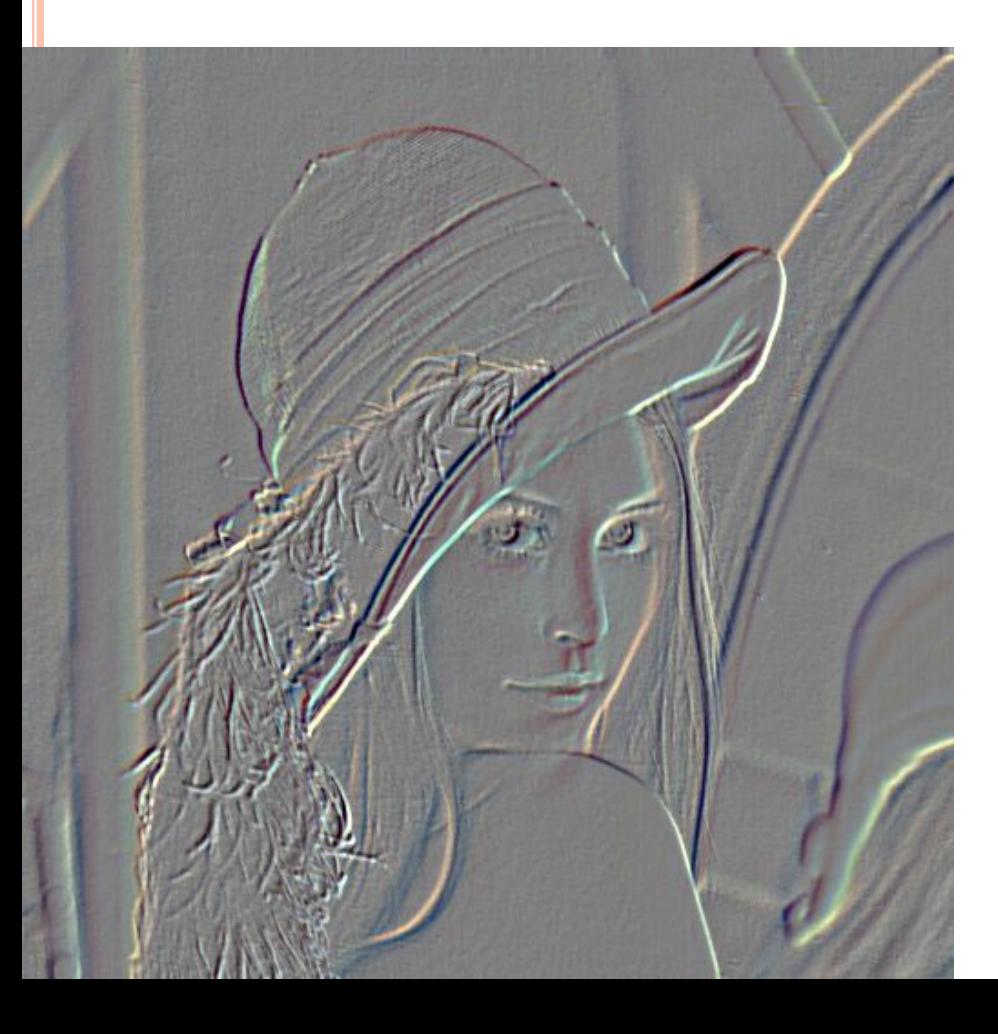

$$
\begin{vmatrix} 2 & 0 & 0 \ 0 & -1 & 0 \ 0 & 0 & -1 \ \end{vmatrix}
$$
 and 
$$
\begin{vmatrix} 0 & 1 & 0 \ 1 & 0 & -1 \ 0 & -1 & 0 \ \end{vmatrix}
$$

# **Выделение границ (Edge detection)**

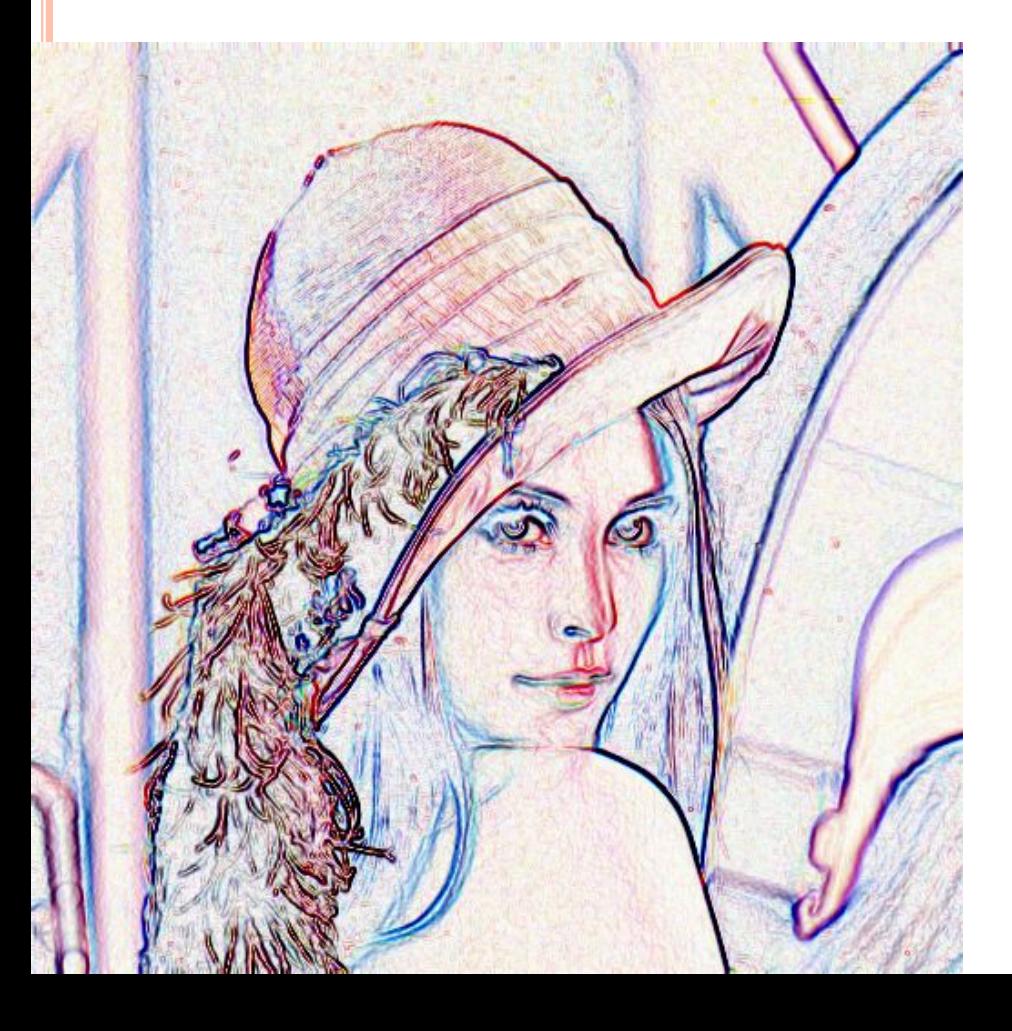

$$
\begin{vmatrix}\n0 & -1 & 0 \\
-1 & 4 & -1 \\
0 & -1 & 0\n\end{vmatrix}
$$

### **Медианный фильтр (подавление шумов)**

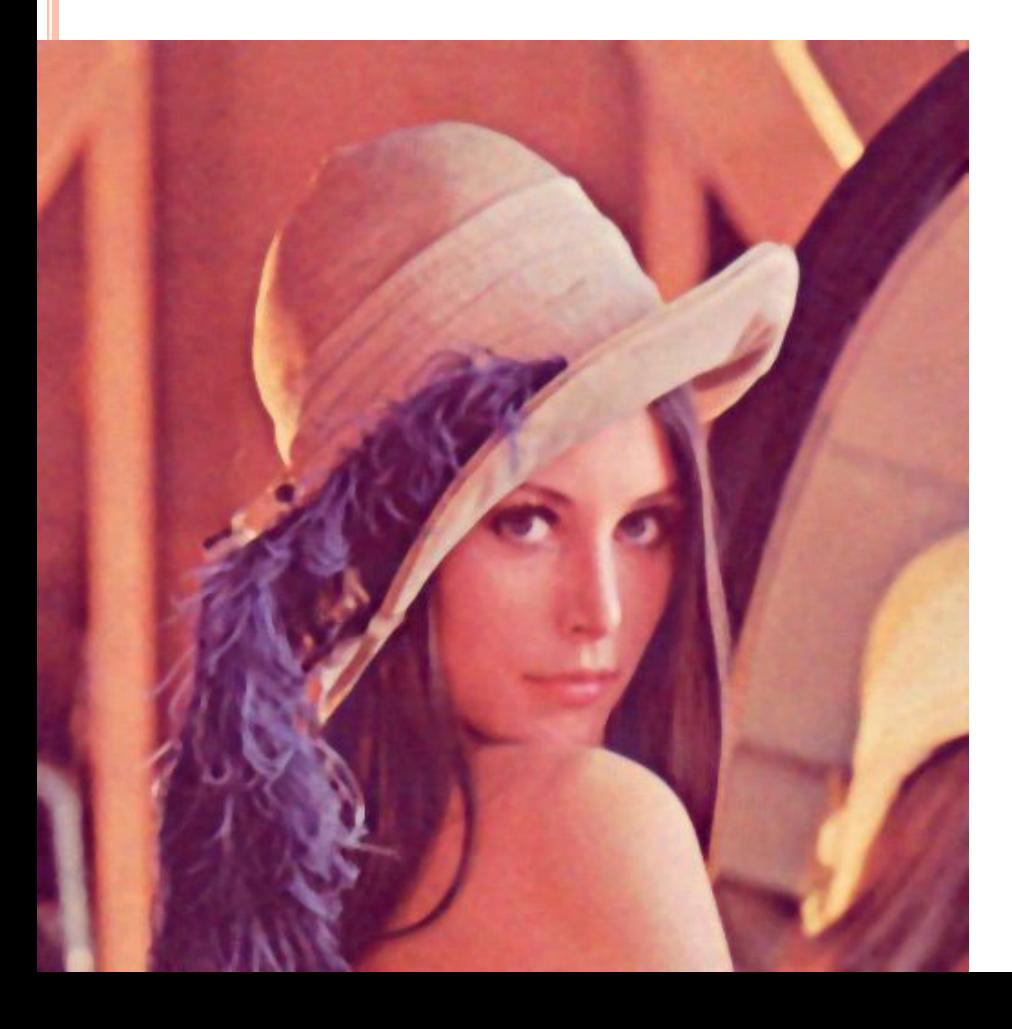

# **Смазывание движения (Motion Blur)**

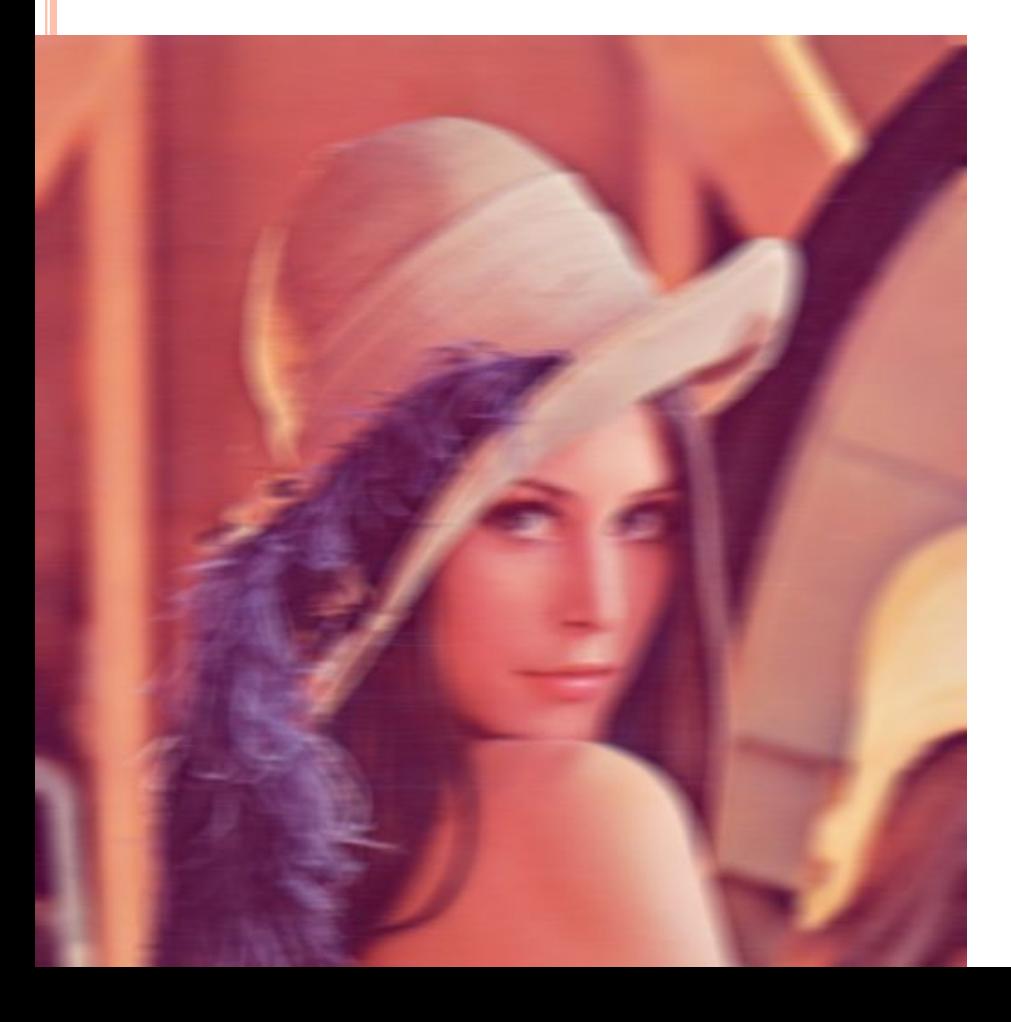

$$
\begin{bmatrix} 0 & 0 & 0 & 0 & 0 \\ 0 & 0 & 0 & 0 & 0 \\ 1 & 1 & 1 & 1 & 1 \\ 0 & 0 & 0 & 0 & 0 \\ 0 & 0 & 0 & 0 & 0 \end{bmatrix}
$$